- 13 ISBN 9787115264374
- 10 ISBN 7115264376

出版时间:2011-12

页数:244

版权说明:本站所提供下载的PDF图书仅提供预览和简介以及在线试读,请支持正版图书。

## www.tushu000.com

:Photoshop CS4+CorelDRAW X4 Photoshop CorelDRAW

:Photoshop CS4+CorelDRAW X4

CorelDRAW

《平面设计制作标准教程:Photoshop CS4+CorelDRAW X4》适合作为本科院校"数字媒体艺术"专业 Photoshop CorelDRAW Photoshop CorelDRAW

Photoshop

 $1$  $1.1$  $1.1.1$  $1.1.2$  $1.2$  $1.21$ 1.22  $1.23$  $1.3$ 1.31 CMYK 1.32 RGB 1.33 1.34 Lab  $1.4$  $1.4.1$  TIF(TIFF) 1.4.2 CDR 1.4.3 PSD  $1.4.4$  AI  $1.45$  JPEG  $\frac{1.5}{1.5}$  1 1.5.1 Photoshop<br>1.5.2 CorelDRAV CorelDRAW 1.6 1.6.1 Photoshop  $1.62$  CorelDRAW  $1.7$ 1.7.1 Photoshop<br>1.7.2 CorelDRAN  $CorelDRAW$ 1.8 1.8.1 Photoshop 1.8.2 CorelDRAW 1.9 1.10  $1.101$  $1.102$ 第2章 标志设计  $2.1$  $21.1$ <br> $21.2$  " e"  $2.1.2$  $21.3$  $2.1.4$  $2.1.5$ <br> $2.2$ 2.2  $\qquad \mathcal{S}$  $31$  $31.1$  $31.2$ 

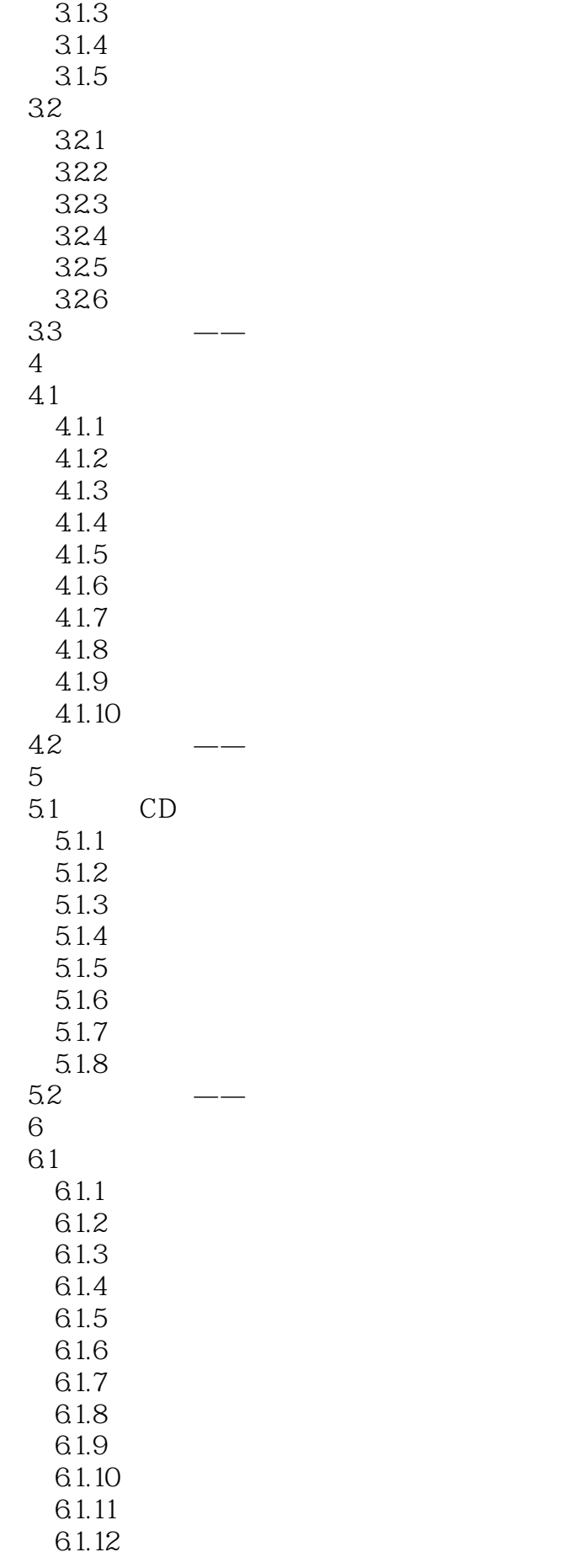

 $61.13$ 6.1.14  $6.1.15$  $6.1.16$ 6.1.17  $62 \qquad \qquad - \overline{7}$  $7.1$  $7.1.1$  $7.1.2$  $7.1.3$  $7.1.4$  $7.1.5$  $7.1.6$ 7.1.7 7.1.8  $7.1.9$ <br> $7.2$  $7.2 \qquad \qquad - 7.3 \rightarrow$   $\rightarrow$  $8$ 8.1  $81.1$ 8.1.2 8.1.3 8.1.4 8.1.5 8.1.6 8.1.7  $81.8$ <br> $82$ 8.2  $\qquad 9$  $9.1$  $9.1.1$  $9.1.2$ 9.1.3  $9.1.4$ 9.1.5  $9.16$  $9.1.7$ 9.2  $\qquad$   $\qquad$ 10 10.1 10.1.1  $10.12$ 10.1.3 10.1.4  $10.15$  $101.6$  $10.2$ 

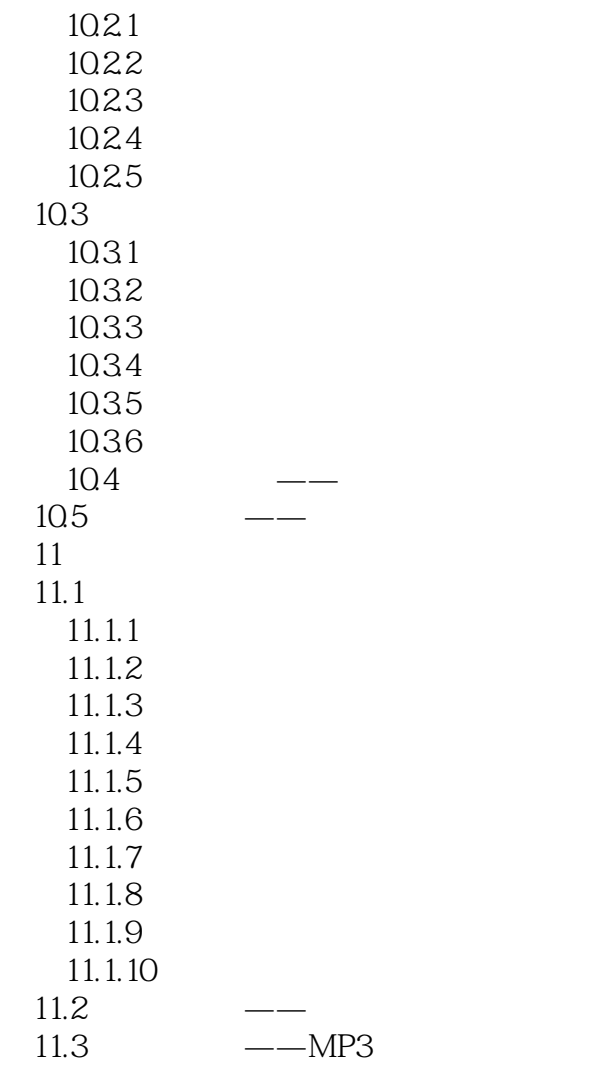

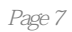

:Photoshop CS4+CorelDRAW X4

 $--$ 

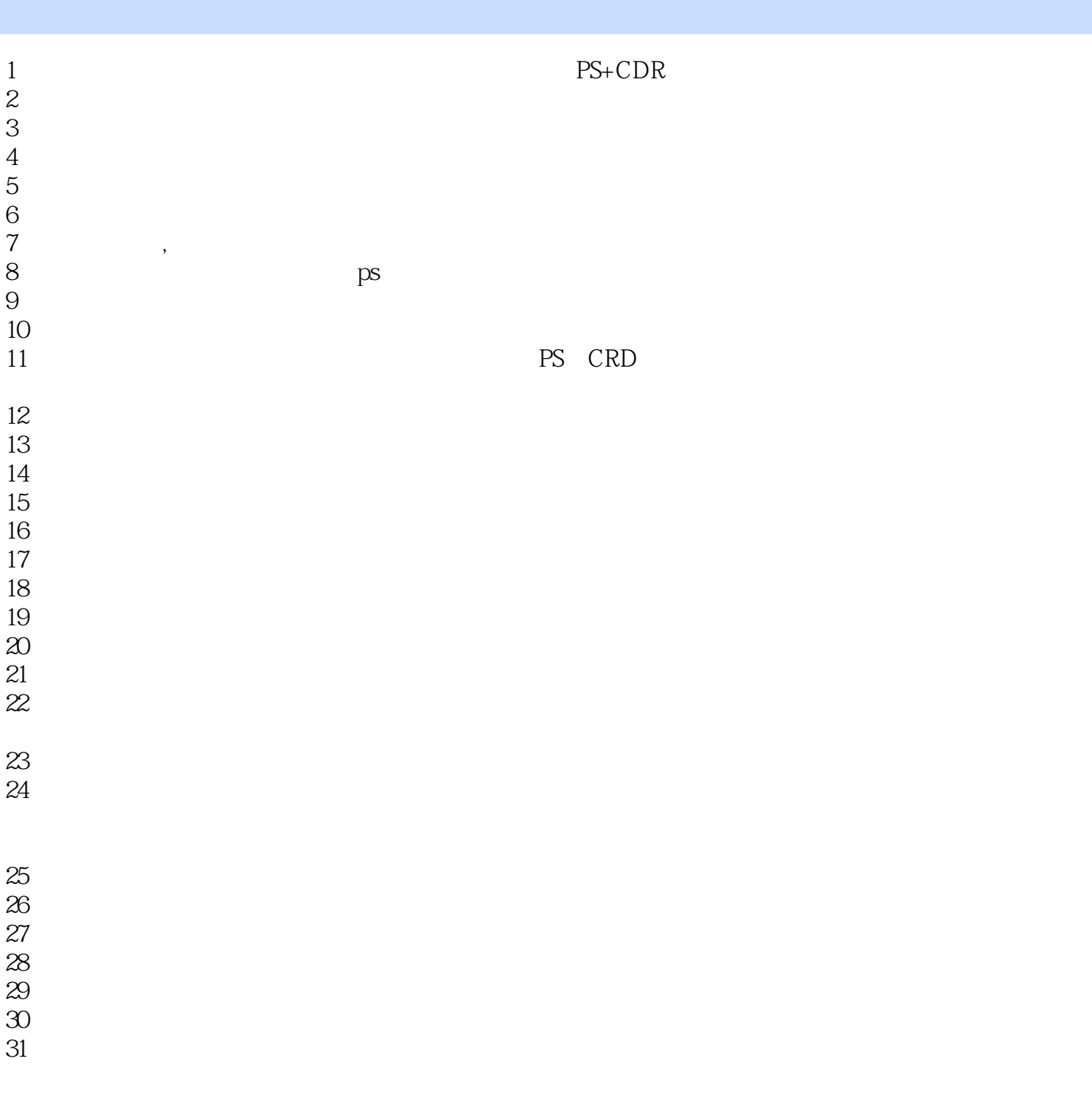

本站所提供下载的PDF图书仅提供预览和简介,请支持正版图书。

:www.tushu000.com